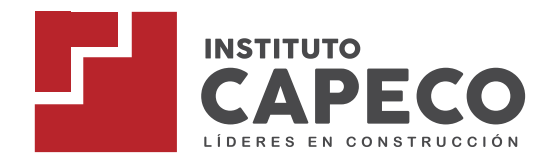

## **PROGRAMA DE ESTUDIOS PROFESIONAL TÉCNICO CONSTRUCCIÓN CIVIL**

**ADMISIÓN 2024-I**

### **¿POR QUÉ ESTUDIAR LA CARRERA PROFESIONAL TÉCNICO EN CONSTRUCCIÓN CIVIL?**

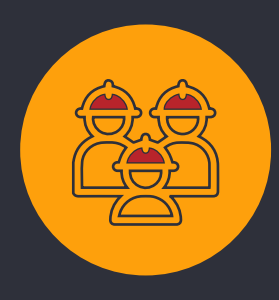

## **¿POR QUÉ ESTUDIAR EN EL INSTITUTO CAPECO?**

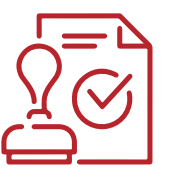

**MÁS DE 30 AÑOS DE EXPERIENCIA NOS RESPALDAN.**

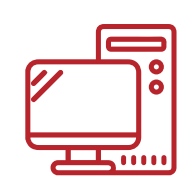

**SÓLIDA PLATAFORMA VIRTUAL, LABORATORIOS DE ÚLTIMA GENERACIÓN PARA TUS CLASES DE MODELADO BIM, FORMACIÓN BASADA EN GESTIÓN DE PROYECTOS.**

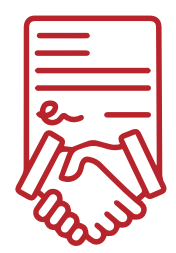

**CALIDAD EDUCATIVA DOCENTES ALTAMENTE CALIFICADOS Y CON BASTA EXPERIENCIA EN EL SECTOR.**

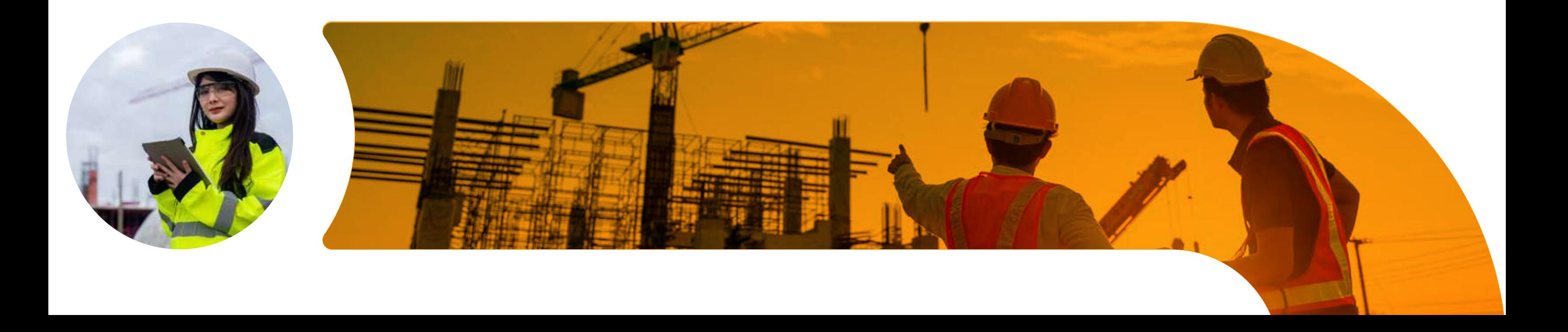

### **BUEN SUELDO**

Más de S/ 2000 en promedio al mes.

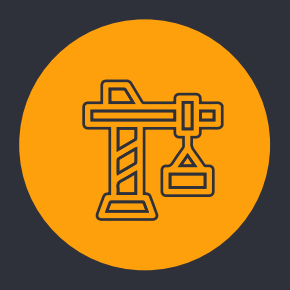

Importante motor de la economía y generador de empleo formal.

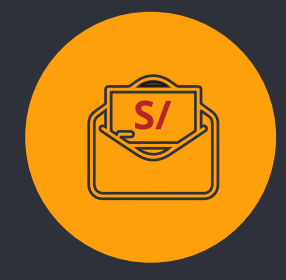

### **SECTOR DINÁMICO**

Puedes trabajar en distintos sectores de la construcción como: empresas constructoras, municipalidades, gobiernos regionales o ser tu propio jefe a través de servicios tercerizados.

### **TRABAJO MULTISECTOR**

**SOMOS PARTE DE LA CÁMARA PERUANA DE LA CONSTRUCCIÓN.**

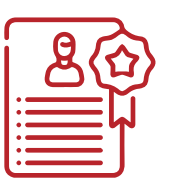

**INSTITUTO LICENCIADO POR EL MINEDU RM N° 443- 023-MINEDU.**

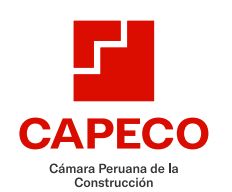

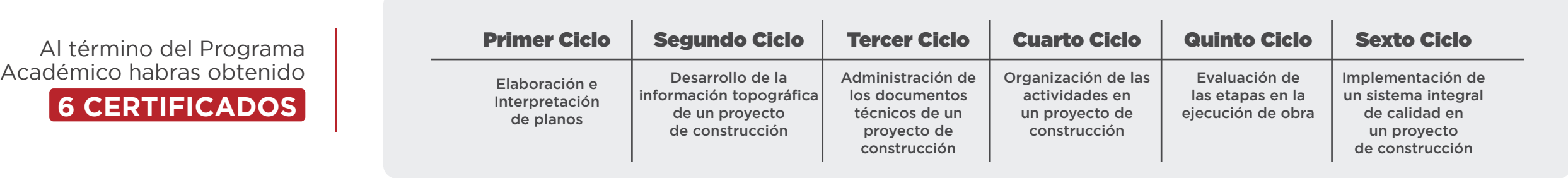

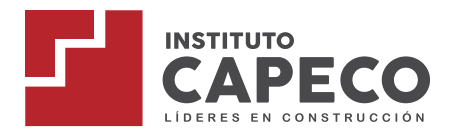

### Programa de estudios CONSTRUCCIÓN CIVIL PLAN DE ESTUDIOS

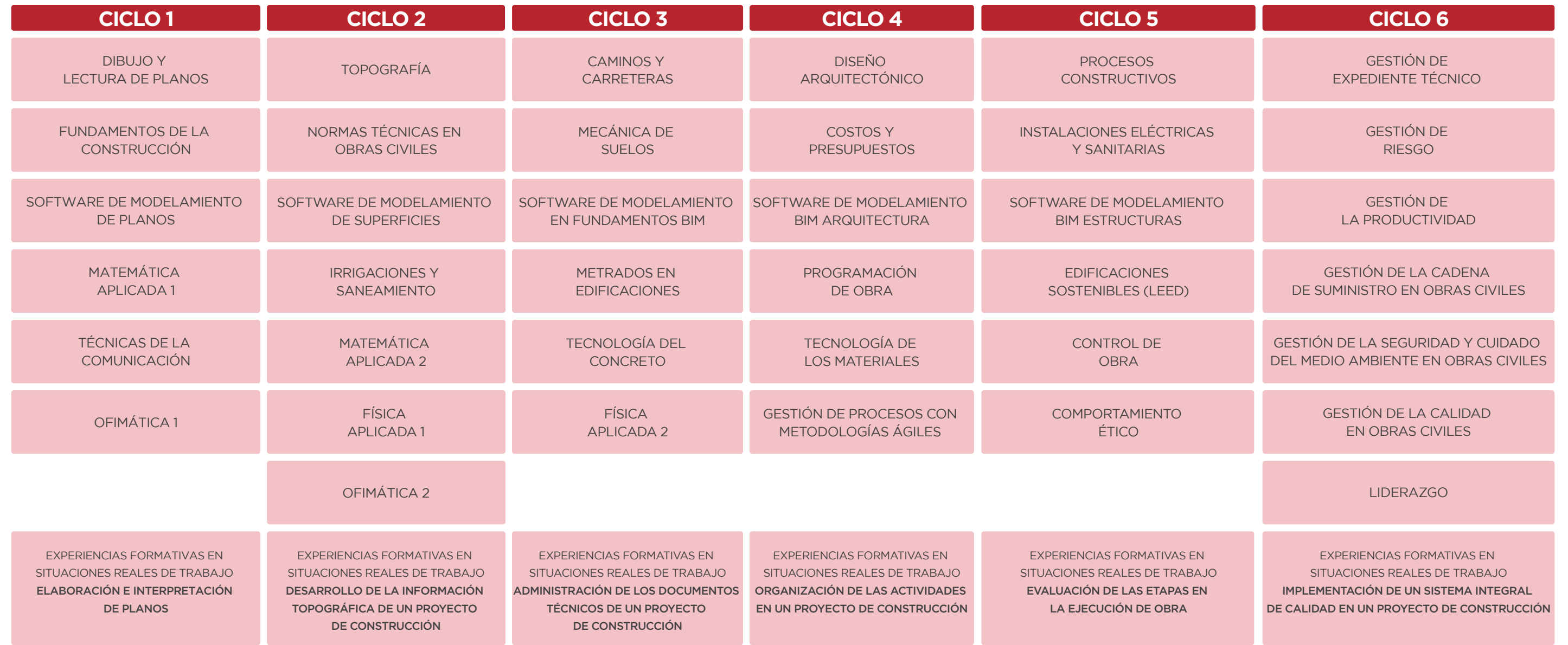

## **CONVIÉRTETE EN UN LÍDER EN CONSTRUCCIÓN: LOGRA ESTAS 4 CERTIFICACIONES EN CONSTRUCCIÓN CIVIL**

### **01 CERTIFICACIONES MODULARES**

- **• Elaboración e Interpretación de planos .**
- **• Desarrollo de la información topográfica de un proyecto de construcción.**
- **• Administración de los documentos técnicos de un proyecto de construcción.**
- **• Organización de las actividades en un proyecto de construcción.**
- **• Evaluación de las etapas en la ejecución de obra.**
- **• Implementación de un sistema integral de calidad en un proyecto de construcción.**

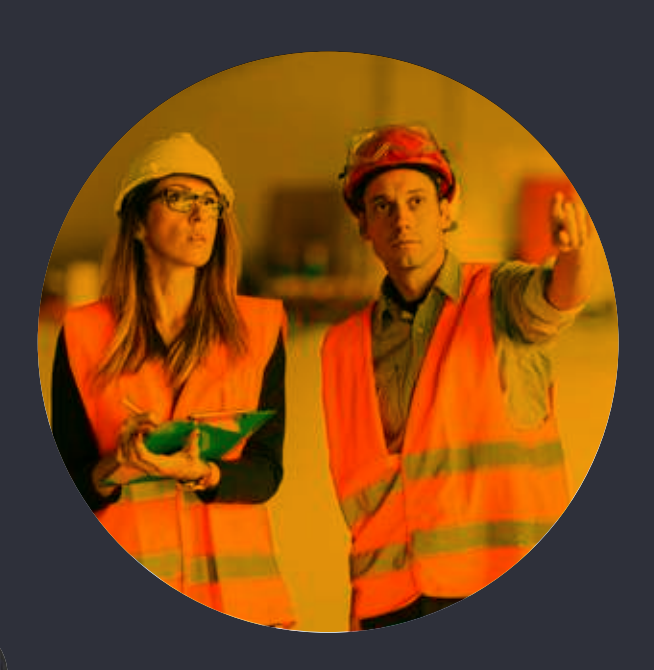

## **02 BACHILLER TÉCNICO**

- **• Haber aprobado el 100% del plan de estudios y las experiencias formativas en situaciones reales de trabajo.**
- **• Acreditar el nivel B2 de inglés.**

**04**

### **DIPLOMA DE GESTIÓN DE LA CONSTRUCCIÓN Y OBRAS CIVILES (CON RESPALDO DE CAPECO)**

**• Contar con el Título a Nombre de la Nación.** 

## **03**

### **TÍTULO A NOMBRE DE LA NACIÓN**

- **• Contar con el Bachiller Técnico.**
- **• Aprobar la modalidad de Titulación respectiva.**

# **PERFIL DEL EGRESADO**

## **MERCADO LABORAL**

El Profesional Técnico en Construcción Civil de CAPECO, está calificado para supervisar la información topográfica, elaborar planos y replanteos, utilizando herramientas tecnológicas como CAD y de modelación BIM, administrar los recursos y actividades de un proyecto, controlando la ejecución de obra, dirigiendo las labores de los grupos de trabajo, implementando sistemas de gestión de calidad, seguridad, salud y protección de medio ambiente; asimismo promueve la innovación y gestión de proyectos, el trabajo colaborativo a través de una comunicación efectiva, actuando con ética y liderazgo y proponiendo solución de problemas en el rubro de la construcción.

**01** ÁREA DE DIBUJO CAD, MODELAMIENTO BIM (ARQUITECTURA / ESTRUCTURAS) Y MODELAMIENTO CIVIL 3D **02** OFICINA TÉCNICA: ÁREA DE COSTOS DE OBRA **03** OFICINA TÉCNICA: ÁREA DE METRADOS **04** OFICINA TÉCNICA: ÁREA DE SEGURIDAD EN OBRA **05** OFICINA TÉCNICA: ÁREA DE CALIDAD  $\log$ ÁREA DE PLANEAMIENTO: PLANIFICACIÓN, PROGRAMACIÓN Y CONTROL DE OBRA **07** ÁREA DE PRODUCCIÓN **08** ÁREA DE SEGURIDAD Y SALUD DE OBRA **09** ÁREA DE LOGÍSTICA

- 
- 
- 

**CAMPOS DE ACCIÓN**

### **HORARIO**

Horario Mañana: El estudiante debe tener disponibilidad de Lunes a Sábado de 07:30 am a 13:00 pm.

Horario Tarde: El estudiante debe tener disponibilidad de Lunes a Sábado de 13:30 pm a 18:00 pm.

Horario Noche: El estudiante debe tener disponibilidad de Lunes a Sábado de 18:45 pm a 22:30 pm.

#### **INICIO**

Inicio de clases es el 08 de Abril 2024.

#### **PRECIO**

Matrícula: S/ 250. 5 cuotas de S/ 550. \*Nota: A partir del 2do ciclo la pensión se incrementará proporcionalmente.

Certificado de Estudios. Copia de DNI.

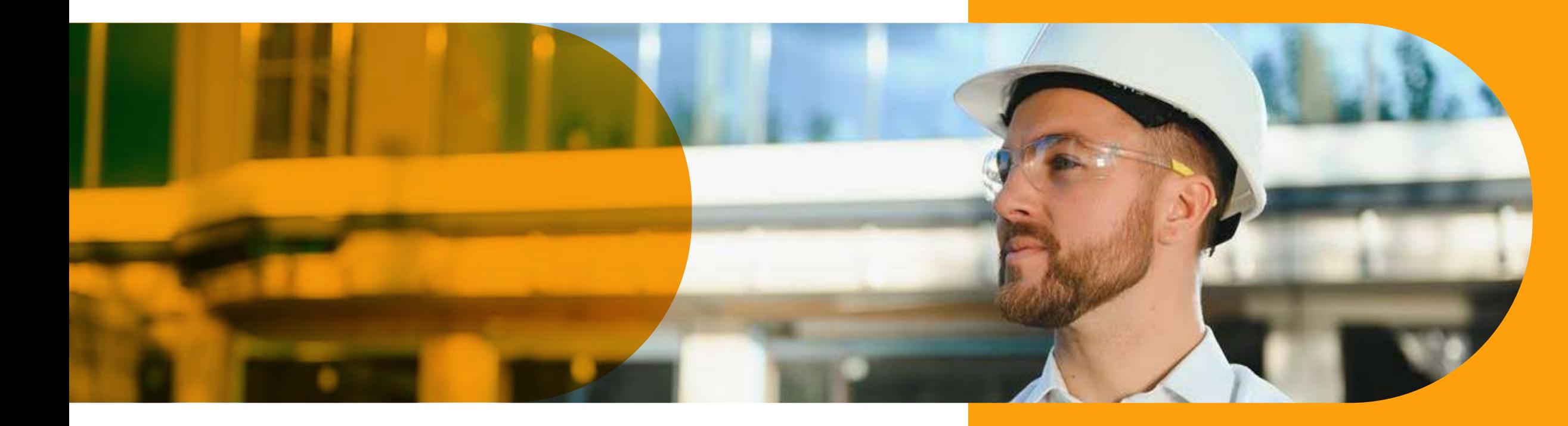

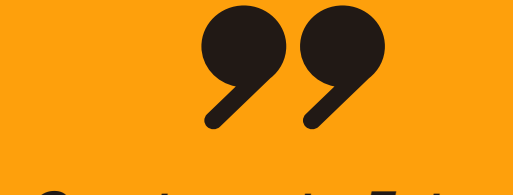

### **REQUISITOS INDISPENSABLES PARA LA MATRÍCULA**

#### **PC O LAPTOP INDISPENSABLE**

De manera obligatoria, el estudiante deberá contar con una computadora o laptop para el correcto desarrollo de sus clases en vivo y el uso de software como: AutoCAD, Civil y Revit.

\*La asesoría de la descarga del programa la realizará el docente en la primera semana de clases.

### **CARACTERÍSTICAS TÉCNICAS DEL EQUIPO**

RAM: 8GB - DRR4. Tarjeta de Video: 2GBs - DDR5. Procesador: Intel: Core i5. AMD: Ryzen 5. SSD: 256 GB. Sistema Operativo: Windows 10.

#### **CONEXIÓN**

Internet 80 Mbps de ancho de banda. (recomendable la conexión por cable de red)

### **PLATAFORMA PARA TU ACTIVIDAD ACADÉMICA**

Microsoft Teams

*Construye tu Futuro con Nosotros*

### **SISTEMA DE EVALUACIÓN**

### **BENEFICIOS**

Inicio ciclo: 08 de Abril 2024

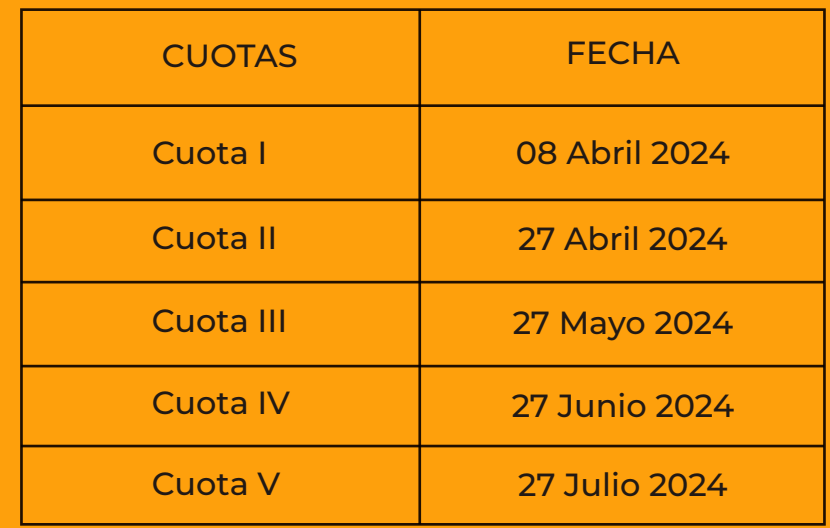

- Pertenecer a CAPECO obteniendo una cuenta institucional.
- Plan de estudios actualizado acorde a la demanda del sector.
- Bolsa Laboral Capeco Emplea.
- Servicio de consejería gratuito.
- Talleres extracurriculares gratuitos todo el año.
- Soporte académico grupal o personalizado.
- Acompañamieto constante para que tu experiencia académica sea la mejor.

Nuestro sistema comprende 04 evaluaciones con distinto % de peso, definido por la tipología de cada curso, así:

EC1 -> EC2 -> EC3 -> EF = PF **Para los cursos teóricos:** PF = 10%(EC1) + 25%(EC2) + 30%(EC3) + 35%(EF)

**Para los cursos híbridos:** PF = 20%(EC1) + 20%(EC2) + 20%(EC3) + 40%(EF)

**Para los cursos de proyectos:** PF = 10%(EC1) + 15%(EC2) + 20%(EC3) + 55%(EF)

\*Detallado en cada sílabo.

## **CONVENIOS ACADÉMICOS**

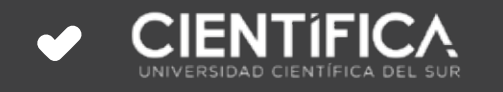

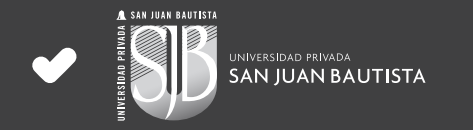

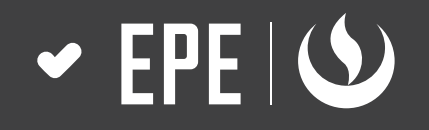

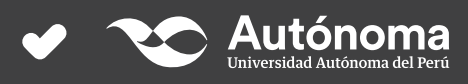

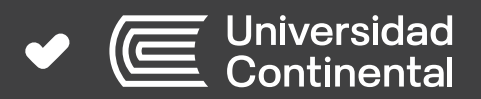

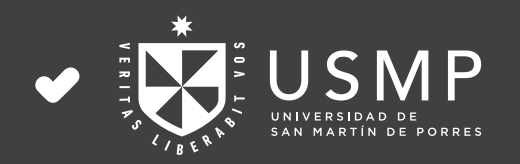

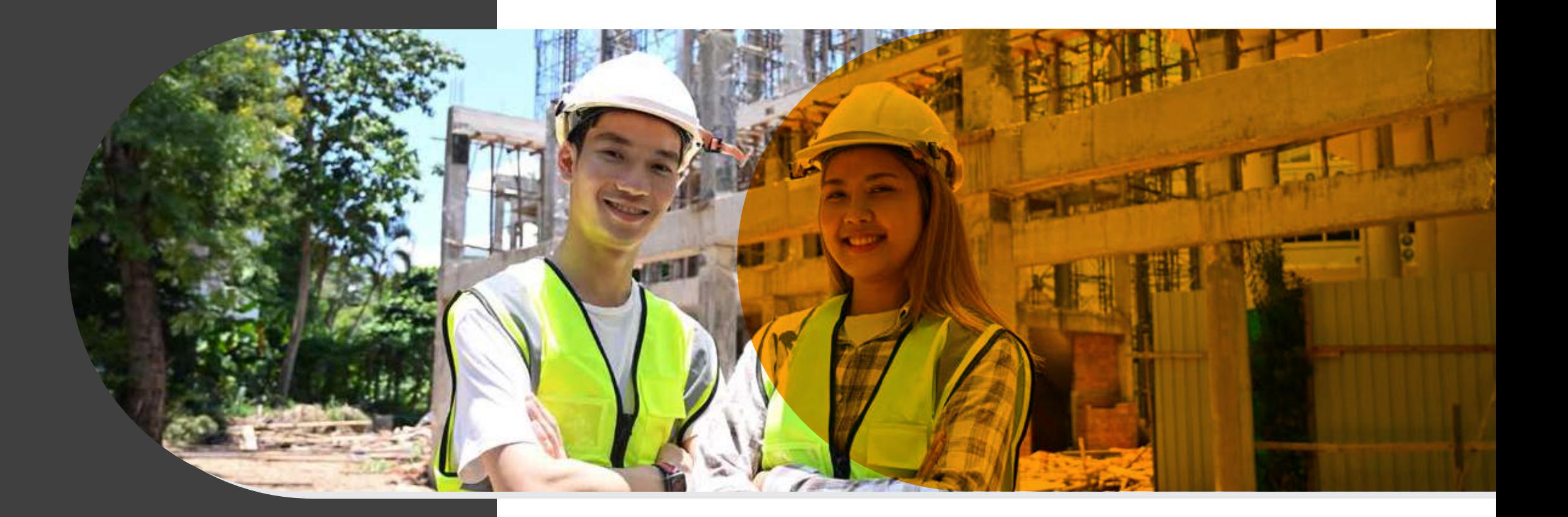

## **CRONOGRAMA DE PAGO**

## **SEDE PRINCIPAL**

Nuestra sede será en: Jirón Juan Cajahuaman No. 863, Urbanización El Trebol, III Etapa, distrito de Los Olivos

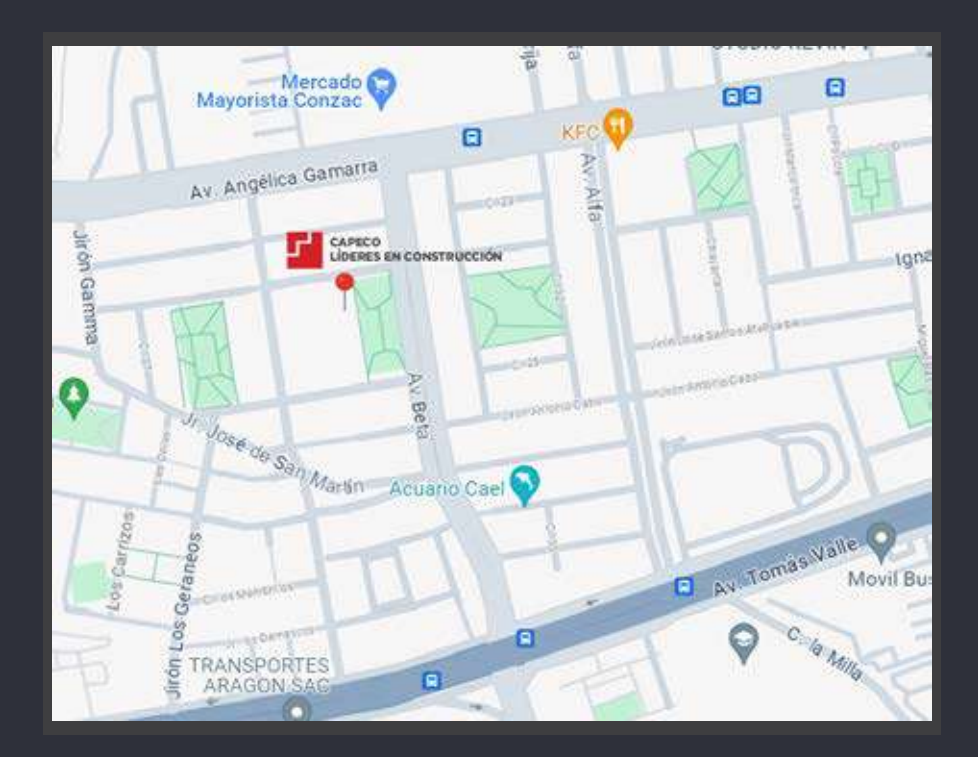

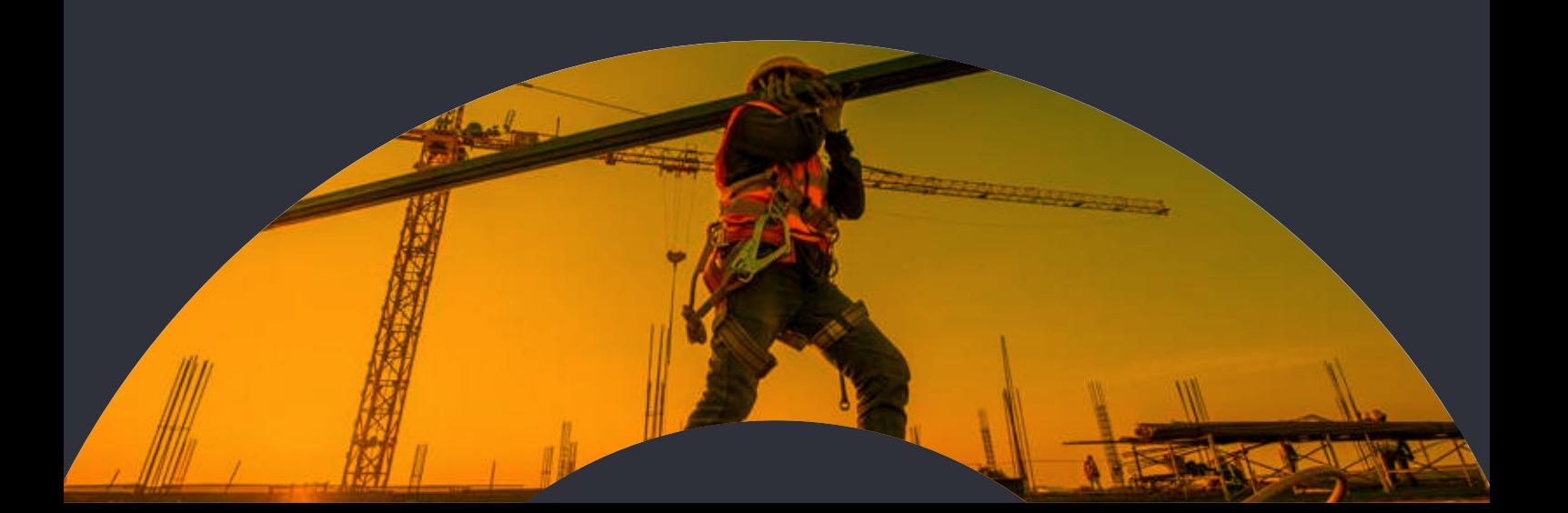